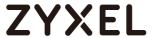

# Zyxel

Firmware Release Note

**WSM20** 

Release V1.00(ABZF.4)C0

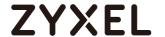

# WSM20 Release V1.00(ABZF.4)C0

## Release Notes

Date: May, 13, 2022

# **Supported Platforms:**

Zyxel WSM20

# Release Package:

| File name           |                                             |
|---------------------|---------------------------------------------|
| V1.00(ABZF.4)C0.bin | WSM20 Firmware Package for standard version |
| V1.00(ABZF.4)C0.pdf | Firmware release note                       |

## Features:

## Enhancement in V1.00(ABZF.4)C0 | 05/12/2022

#### **Enhancement:**

- 1. Support Mesh uplink information
- 2. Support External Guest function
- 3. OpenSSL vulnerability update 1.1.1n patch

## Bug Fixed:

- 1. Remove UPnP Network device detail information with serial number
- 2. Force FW upgrade tap cancel direct to wrong page

# Enhancement in V1.00(ABZF.3)C0 | 03/31/2022

## Enhancement:

1. Support IGMPv3

#### Enhancement in V1.00(ABZF.2)C0 | 02/21/2022

#### Bug Fixed:

- 1. Fix Power LED and Wireless LED non reason blinking.
- 2. Change System Name and Domain Name, agent LED is blinking and cannot connect controller.

#### www.zyxel.com

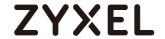

- 3. Change WiFi setting and agent sometimes cannot connect to controller.
- 4. After Agent associate to Controller via WPS, Agent reboot without log
- 5. DUAL Stack+IPv6 LAN End number less than Start number "Apply" should not be accepted
- 6. Use GUI install M1 then Multy Android APP open IPv6 that LAN address will repeat
- 7. Parental Control add same profile name and fail to change profile
- 8. APP can not delete "off-line" client from client list
- 9. If Agent uplink is down, then Agent LED is not blinking for WPS downlink process

## Enhancement in V1.00(ABZF.1)C0 | 11/15/2021

- 1. Update DUT's root password process for root access of the device.
- 2. Add debug firmware upgrade page and remove SSH remote.

## Bug Fixed:

- 1. Notifications cannot work fine.
- 2. In Diagnose/Mesh page, Multy name should show user-defined name
- 3. Home > Multy Router > enable IPv6, then IPv6 page not display WAN IP and LAN IP
- 4. Install as stand alone, the wireless clients not show in Parental control page
- 5. If Controller is in bridge mode, then Agent not show detail information in GUI
- 6. After Device reboot, New client notification will inform to APP again.

## Enhancement in V1.00(ABZF.0)C0 | 08/31/2021

[Initial Version]